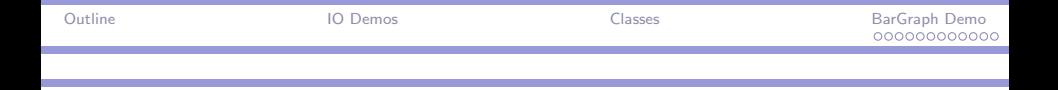

## CPSC 427a: Object-Oriented Programming

#### Michael J. Fischer

#### Lecture 7 September 22, 2011

CPSC 427a, Lecture 7 1/20

イロメ イ母メ イヨメ イヨメー

 $\equiv$   $\Omega$ 

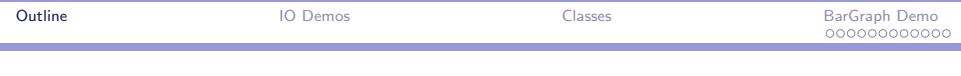

#### [IO Demos](#page-2-0)

#### [Introduction to Classes](#page-5-0)

[BarGraph Demo](#page-7-0) [Specification](#page-8-0) [graph.hpp](#page-11-0) [graph.cpp](#page-13-0) [row.hpp](#page-15-0) [row.cpp](#page-18-0) [rowNest.hpp](#page-19-0)

#### <span id="page-1-0"></span> $OQ$ 4 **D** F **ALCOHOL:** э  $\leftarrow$   $\equiv$   $\rightarrow$

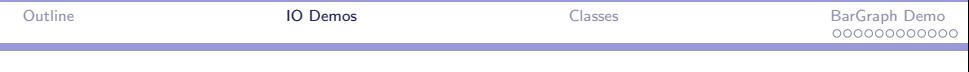

# IO Demos

<span id="page-2-0"></span> $E = \Omega Q$ メロメ メ都 メメ きょく ミメー

CPSC 427a, Lecture 7 3/20

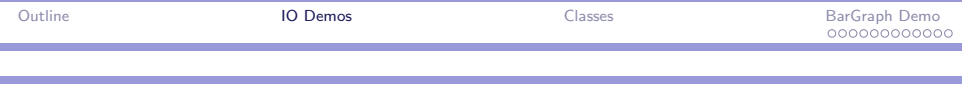

#### Handling data errors and end of file

Section 3.7 of the textbook contains a demo program that illustrates how to handle data errors and end of file using  $C++1/O$ . It has three parts that illustrate

- $\blacktriangleright$  How to use get () to read text lines from a file.
- $\blacktriangleright$  How to use getline() to do the same thing.
- $\blacktriangleright$  How to read numbers from a file.

See [06-IOdemo.](http://zoo.cs.yale.edu/classes/cs427/2011a/lectures/06-IOdemo)

 $2090$ 

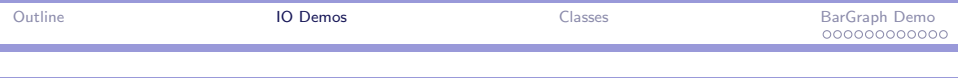

#### How to write a test program

The 06-IOdemo was written in C-style using three global functions: use\_get(), use\_getline(), and use\_nums().

I rewrote the demo

- $\triangleright$  to eliminate the use of underscores in multipart names;
- $\triangleright$  to illustrate the use of  $C++$  classes as lexical containers for gathering and isolating related code.

Here, each test is encapsulated within its own class.

The only responsibility of  $\text{main}()$  is to process the command line arguments and initiate the tests.

See [07-IOdemo-new.](http://zoo.cs.yale.edu/classes/cs427/2010a/lectures/07-IOdemo-new)

ാഹ

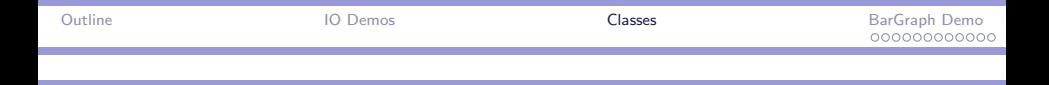

# Introduction to Classes

## (Textbook, Chapter 4)

CPSC 427a, Lecture 7  $6/20$ 

イロメ イ母メ イヨメ イヨメー

<span id="page-5-0"></span> $\mathbf{B}$   $\Omega$ 

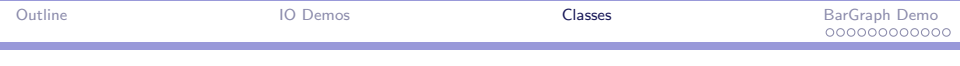

## Classes, visibility, functions, inline

We covered much of the material from sections 4.1 and 4.2 in lectures 2 and 3.

The textbook covers it in greater depth, so be sure to also read the book.

 $\Omega$ 

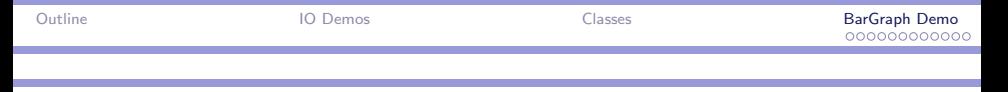

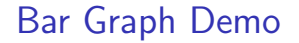

# We look at the Bar Graph demo from Chapter 8 of the textbook.

CPSC 427a, Lecture 7 8/20

イ押 トメミ トメミ トー

<span id="page-7-0"></span> $OQ$ 重

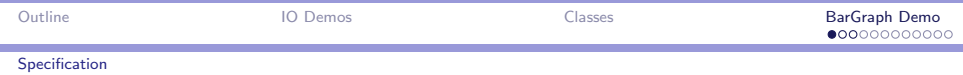

## Bar graph sample input and output

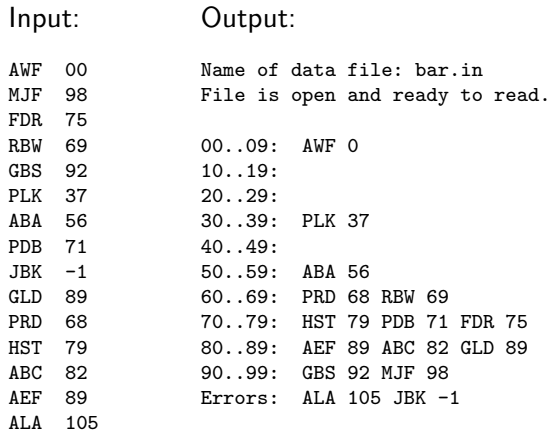

 $\leftarrow$ 

**A BAYA BA** 

 $299$ 

<span id="page-8-0"></span>э

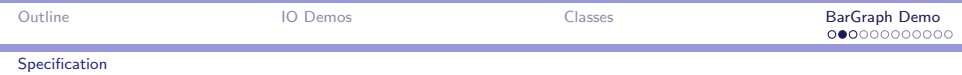

#### Bar graph data structure

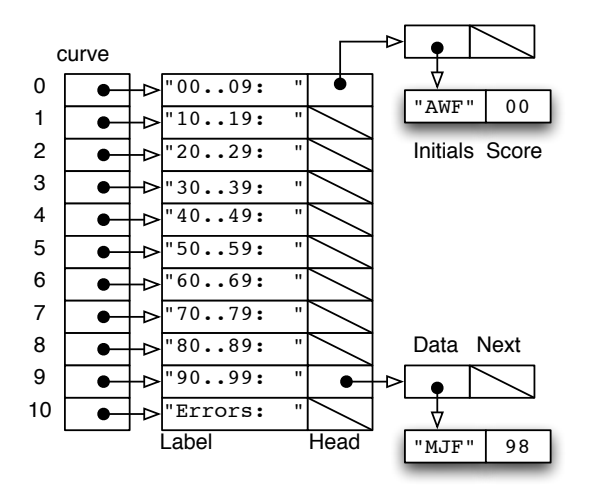

 $\Box$ 

メ母 トメ ミ トメ ミ トー

 $\equiv$   $\Omega$ 

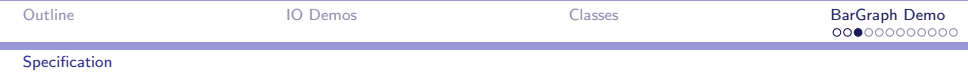

## UML Diagram

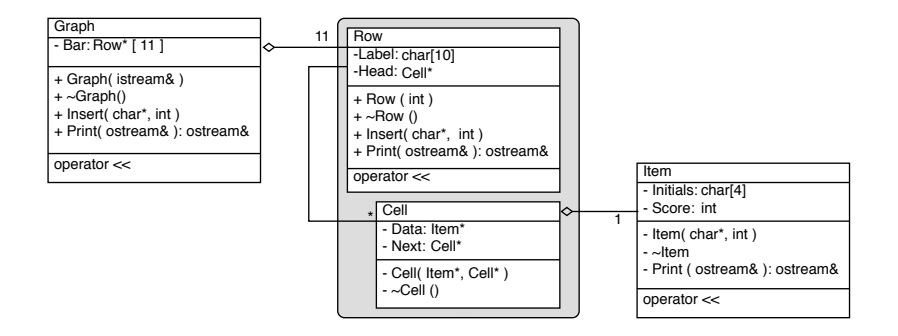

K ロ > K @ > K 할 > K 할 > → 할 → ⊙ Q @

<span id="page-11-0"></span>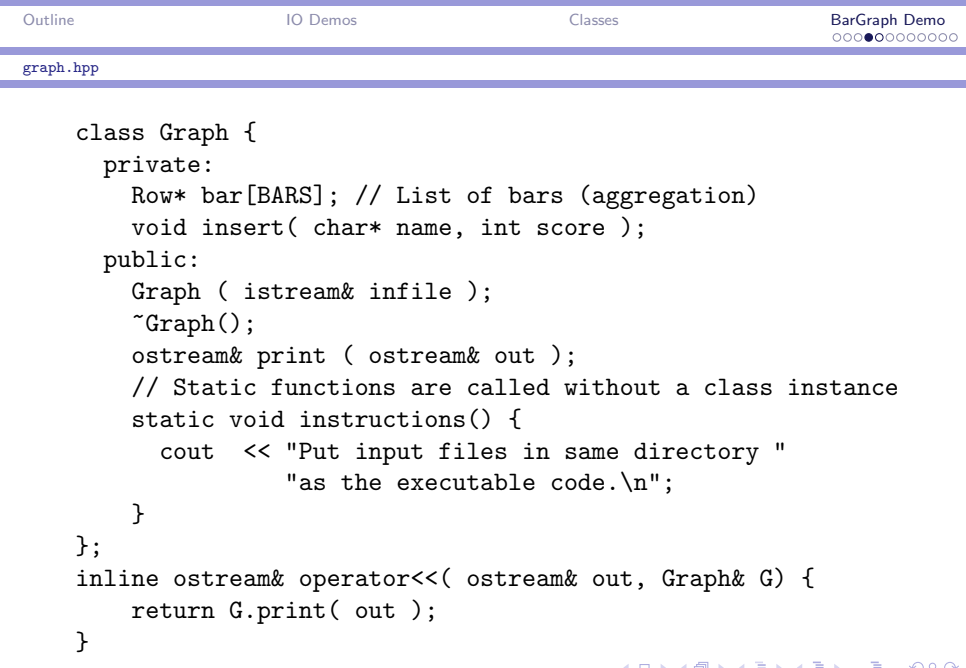

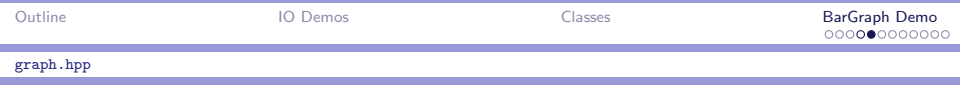

### Notes: graph.hpp

- $\triangleright$  A Graph consists of an array of *pointers* to bars.
- $\triangleright$  We say that it *aggregates* the bars because they are associated with the Graph but are not contained within it.
- $\triangleright$  The bars must be allocated when the Graph is created and deallocated when the Graph is destroyed. This is done with constructors and destructors.
- $\blacktriangleright$  The only constructor builds a Graph by reading an open istream.
- $\triangleright$  The method insert is used by the constructor. Hence it is declared private. It computes which bar an exam score belongs to and then puts it there.
- $\triangleright$  instructions is a static method. It is called using Graph::instructions(). 御き メモメ メモメー 毛

 $PQQ$ 

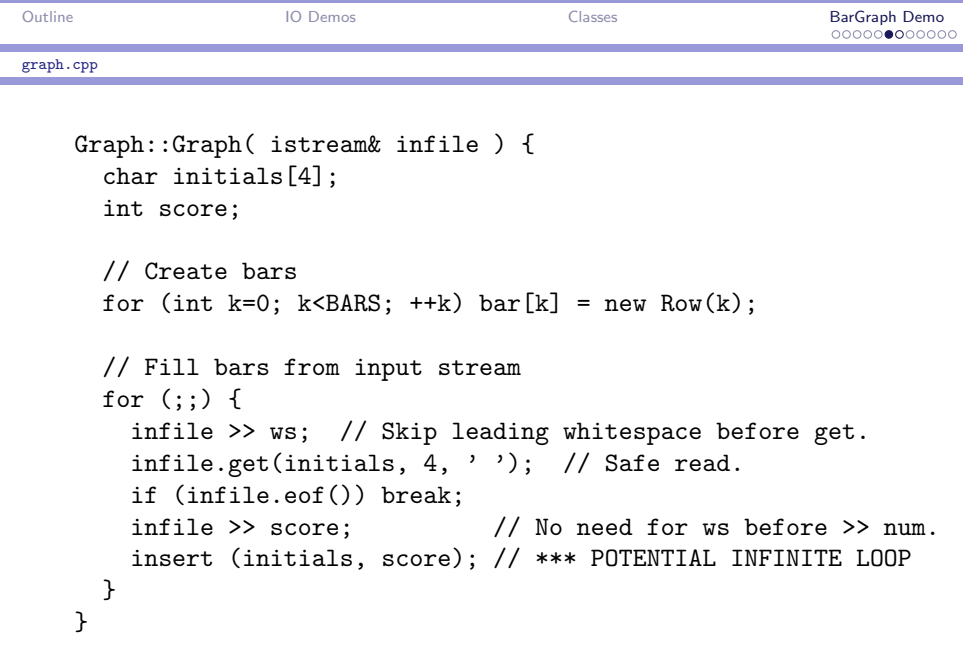

CPSC 427a, Lecture 7 14/20

<span id="page-13-0"></span>K ロ > K 伊 > K ミ > K ミ > 三 ミー の Q Q →

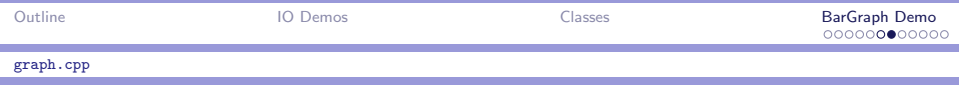

#### Notes: graph.cpp

This implements four functions.

- $\triangleright$  Graph() first creates 11 bars and links them to the spine bar<sup>[]</sup>. This forms a 2D array.
- $\triangleright$  Graph() next reads the scores and fills the graph.
- $\triangleright$  ws skips over leading whitespace.
- $\triangleright$  get(initials, 4, '') is a safe way to read initials.
- $\triangleright$  The destructor "Graph() deletes the 11 bars.
- $\triangleright$  insert() divides the scores  $0 \dots 99$  into 10 intervals.
- rint() delegates the printing of each bar to  $Row:$ : print().

 $\mathcal{A}(\overline{\mathcal{P}}) \rightarrow \mathcal{A}(\overline{\mathcal{P}}) \rightarrow \mathcal{A}(\overline{\mathcal{P}}) \rightarrow \mathcal{A}(\mathcal{P}) \rightarrow \mathcal{A}(\mathcal{P})$ 

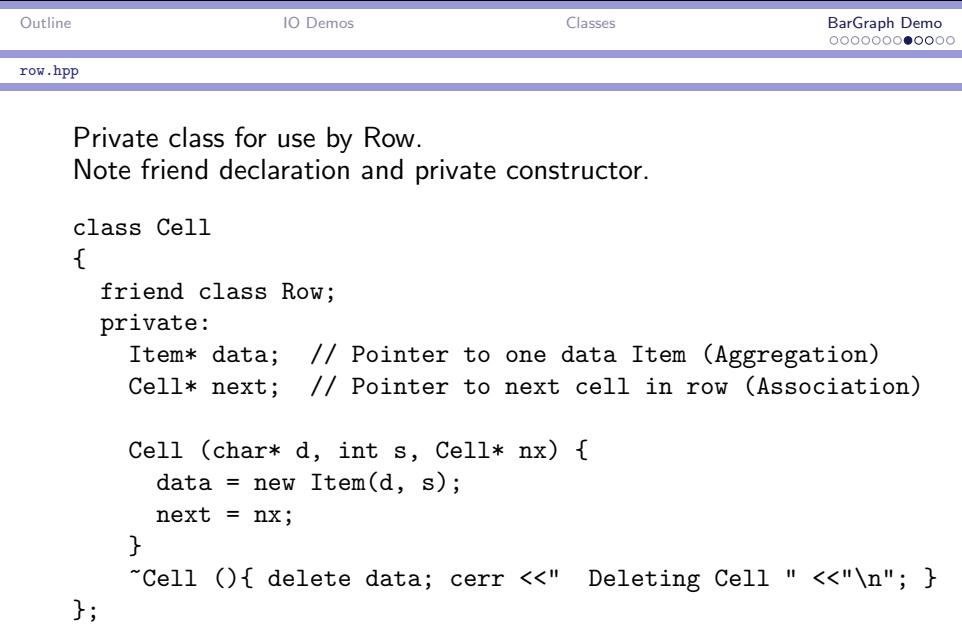

<span id="page-15-0"></span>K ロ X x (日 X X を X X を X X を X の Q Q C

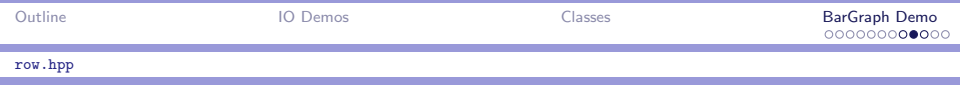

Public class represents one bar of the bar graph

```
class Row { // Interface class for one bar of the bar graph.
  private:
    char label[10]; // Row header label
    Cell* head; // Pointer to first cell of row
  public:
    Row ( int n );
    \tilde{R}ow ();
    void insert ( char* name, int score ); // delegation
    ostream& print ( ostream& os );
};
```
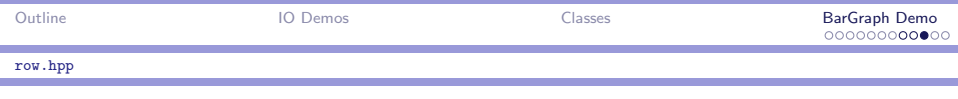

#### Notes: row.hpp

A Row is a list of Item. It is implemented by a linked list of Cell.

- $\triangleright$  The Cell class is private to Row. Nothing but its name is visible from the outside.
- $\triangleright$  friend class Row allows Row functions to access the private parts of Cell.
- $\triangleright$  Since all constructors of Cell are private, any attempt to allocate a Row from outside will fail.
- $\blacktriangleright$  Each Cell is initialized when it is created.
- $\triangleright$  Row:: head points to the first cell of the linked list.

 $\Omega$ 

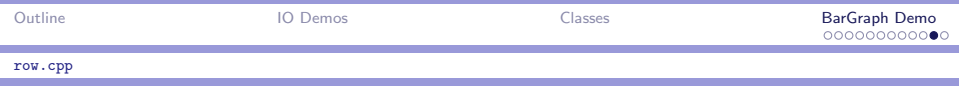

#### Notes: row.cpp

- Row k is labeled by the length 9 string " $k0..k9:-$ ". E.g.,  $k = 4 \Rightarrow$  label is "40..49:
- $\blacktriangleright$  Label is produced by a safe copy and modify trick:

strcpy( label, " 0.. 9: " );  $label[0] = label[4] = '0' + rowNum:$ 

- $\triangleright$  '0'+rowNum converts an integer in [0..9] to the corresponding ASCII digit.
- ▶ Assignment in C++ returns the L-value of its left operand. In C, it returns the R-value of its right operand.
- $\triangleright$  Cell created and inserted into linked list in one line!

<span id="page-18-0"></span>

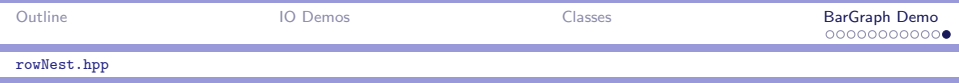

#### Nested classes: rowNest.hpp

Alternative to Row.

Puts entire Cell class definition inside of class Row.

Now Cell is private in Row, but everything inside of class Cell is public.

This obviates the need for Cell to grant friendship to Row and also completely hides Cell—even the name is hidden.

```
Interface is same, so can substitute
    #include "rowNest.hpp"
for
    #include "row.hpp"
in graph.hpp and everything still works!
```
<span id="page-19-0"></span> $\Omega$